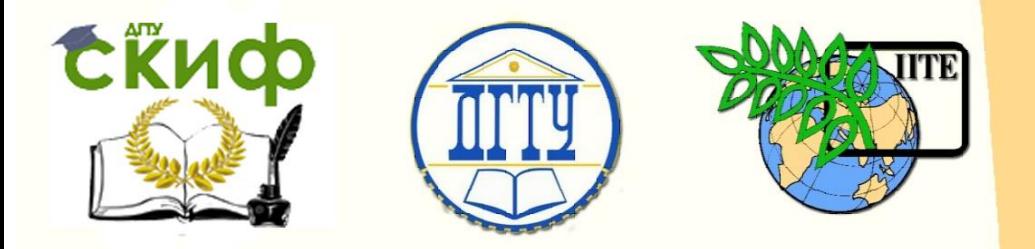

ДОНСКОЙ ГОСУДАРСТВЕННЫЙ ТЕХНИЧЕСКИЙ УНИВЕРСИТЕТ

УПРАВЛЕНИЕ ЦИФРОВЫХ ОБРАЗОВАТЕЛЬНЫХ ТЕХНОЛОГИЙ

Кафедра «Безопасность жизнедеятельности и защита окружающей среды»

# **Методические указания к практической работе**

по дисциплине «Безопасность жизнедеятельности»

# **«РАСЧЕТ ЕСТЕСТВЕННОЙ ОБЩЕОБМЕННОЙ И МЕСТНОЙ ВЫТЯЖНОЙ ВЕНТИЛЯЦИИ»**

Авторы Холодова С.Н., Лоскутникова И.Н., Курочкина В.А.

> Ростов-на-Дону 2023

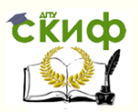

### **Аннотация**

Методические указания к практической работе предназначены для студентов всех форм обучения технических направлений при изучении дисциплины «Безопасность жизнедеятельности».

# **Авторы**

доцент кафедры «БЖиЗОС» Холодова С.Н. доцент кафедры «БЖиЗОС» Лоскутникова И.Н. магистрант кафедры «БЖиЗОС» Курочкина В.А.

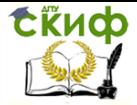

# **Оглавление**

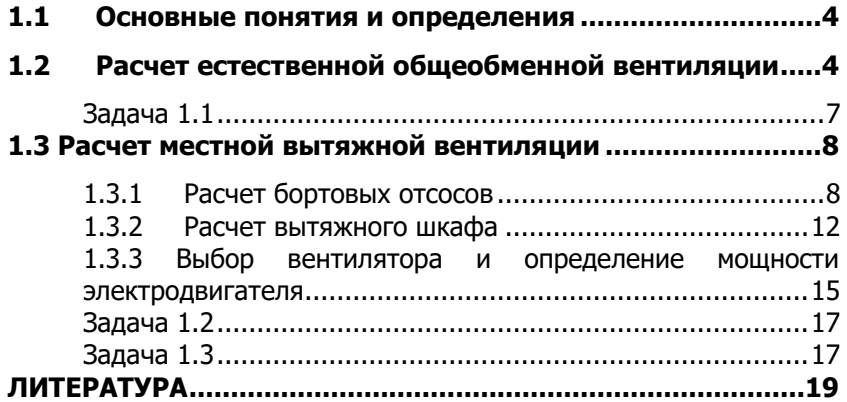

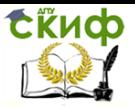

### **1.1 ОСНОВНЫЕ ПОНЯТИЯ И ОПРЕДЕЛЕНИЯ**

<span id="page-3-0"></span>**Вентиляция** − обмен воздуха в помещениях для удаления избытков теплоты, влаги, вредных и других веществ с целью обеспечения допустимых метеорологических условий и чистоты воздуха в обслуживаемой или рабочей зоне.

Требования санитарной, экологической и пожарной безопасности, надежности и энергосбережения к системам вентиляции воздуха зданий и сооружений установлены в СП 7.13330.2013 «Отопление, вентиляция и кондиционирование. Требования пожарной безопасности.» 21 февраля 2013 года [1].

По месту действия вентиляцию выполняют общеобменной и местной.

**Общеобменная** или **общая** вентиляция предусматривает воздухообмен во всем объеме помещения.

Для удаления загрязненного воздуха непосредственно от источников образования вредных выделений применяют **местную вытяжную вентиляцию**.

К устройствам местной вытяжной вентиляции относят: вытяжные шкафы, укрытия, вытяжные зонты, бортовые отсосы и т.п.

Устройства местной вытяжной вентиляции располагают на пути распространения потока вредных выделений. Так как эффективность работы местной вытяжной вентиляции обратно пропорциональна расстоянию от источника выделения вредностей до отверстия всасывания, вытяжные устройства должны быть максимально приближены к источнику вредного выделения, чтобы обеспечить их максимальное улавливание.

Общеобменная и местная вентиляция по способу перемещения воздуха может быть естественной или механической.

### **1.2 РАСЧЕТ ЕСТЕСТВЕННОЙ ОБЩЕОБМЕННОЙ ВЕНТИЛЯЦИИ**

<span id="page-3-1"></span>В жилых, административных и офисных зданиях (в помещениях небольшого объема) наиболее часто устраивают естественную вентиляцию через специально предусмотренные вентиляционные каналы или шахты. Для повышения эффективности работы такой вентиляции

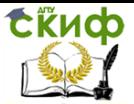

на верхнем конце наружной части вытяжных каналов монтируют дефлекторы, предназначенные для увеличения пропускной способности вытяжных шахт за счет использования ветрового напора.

Естественная вентиляция помещений происходит вследствие разности давлений внутри и снаружи помещения. Температура воздуха внутри здания за счет тепловыделений (от оборудования, людей, источников искусственного освещения и др.), как правило, выше температуры наружного воздуха, что и обеспечивает разницу плотностей (давлений).

Общеобменная вентиляция характеризуется кратностью воздухообмена K, ч<sup>-1</sup>:

$$
K = \frac{L}{V}
$$
 (1.1)

где  $\mathcal{L}-$  расход воздуха, удаляемый или подаваемый в помещение, м $^3$ /ч;  $V$ – объем помещения, м $3$ 

Кратность воздухообмена показывает, сколько раз в час меняется воздух в помещении. Для жилых помещений рекомендуемая кратность воздухообмена составляет около 1, для офисных помещений – 2...3, для бытовых помещений промышленных предприятий и вспомогательных помещений – 5...10, для цехов промышленных предприятий – свыше 10.

Для определения расхода воздуха L (м<sup>3</sup>/с) необходимо иметь данные о количестве теплоты, выделяемой в помещении (см. табл. 1.1 и 1.2 [2]).

Таблица 1.1

**Количество теплоты, выделяемой в единицу времени человеком при различных видах деятельности**

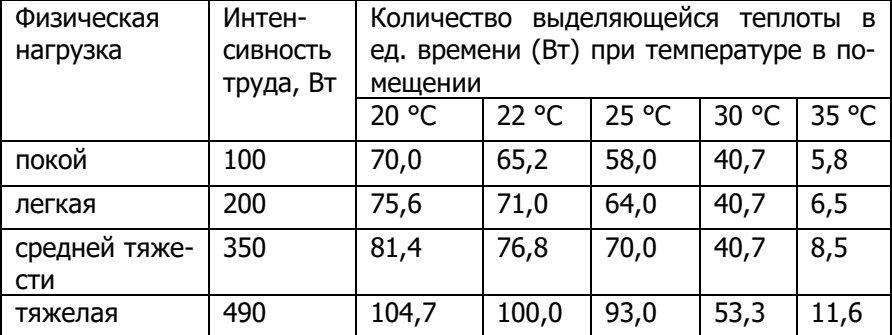

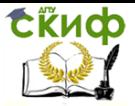

### Таблица 1.2

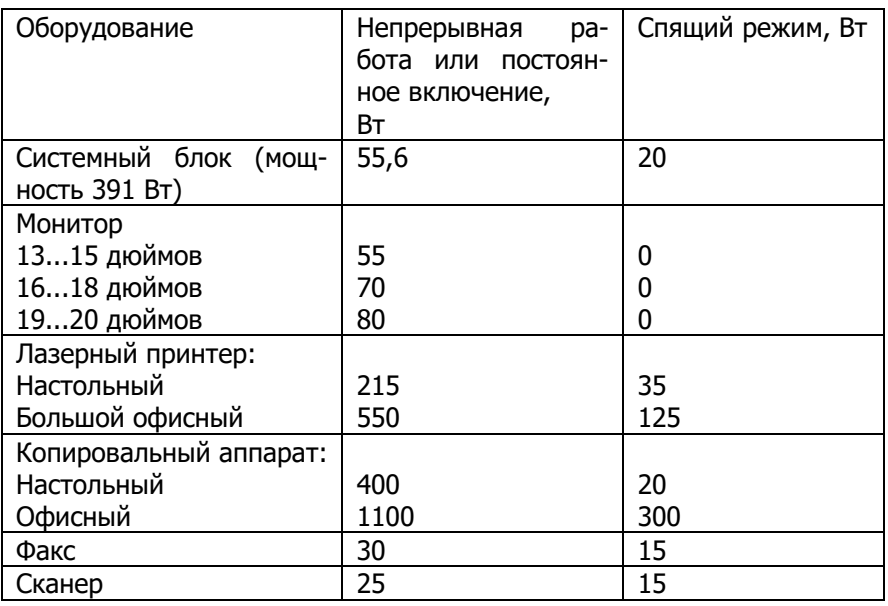

### **Средние тепловыделения офисной техники**

Расход подаваемого (удаляемого) воздуха  $L (M^3/C)$ , который может отвести избыточную теплоту, равен:

$$
L = \frac{\sum_{i}^{n} (N_{i}^{\text{ve}, n} \cdot Q_{i}^{\text{ve}, n}) + \sum_{j}^{n} (N_{j}^{\text{ve}, n} \cdot Q_{j}^{\text{ve}, n})}{C^{\text{B}}(T_{\text{px}}^{\text{B}} - T_{\text{nor}}^{\text{B}})},
$$
(1.2)

где *n,* N $_i^{\rm{ve},\rm{m}}$ – число групп людей, выполняющих работу одной категории по тяжести, и количество людей в i-той группе соответственно;

 $m$ ,  $N_j^\mathrm{year}$  – число групп оборудования с одинаковым тепловыделением и количество оборудования в j-той группе соответственно;

 $Q_i^{\text{ve}, \sigma}$ ,  $Q_j^{\text{ve}, \sigma}$  – количество теплоты, выделяемой человеком и оборудованием, в единицу времени, Вт;

 $C<sup>B</sup>$  – удельная теплоемкость воздуха, принимаемая равной 1300 Дж/(м<sup>3</sup>·К);

пературе на улице, К.  $T_{\rm yx}^{\scriptscriptstyle \rm B}$  – температура уходящего воздуха, принимаемая равной на 3 градуса выше температуры воздуха в помещении (в соответствии с [3]) К;  $T^{\scriptscriptstyle \rm B}_{\scriptscriptstyle \rm nocr}$ - температура поступающего воздуха, принимаемая равной тем-

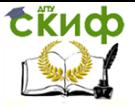

Фактический расход воздуха  $L_{\text{barr}}$  (м<sup>3</sup>/с) будет зависеть от целого ряда параметров и может быть определен по формуле:

$$
L_{\text{d}_\text{RKT}} = \mu \cdot F \cdot \sqrt{\frac{2 \cdot g \cdot h \cdot \left[\rho_o^{\text{B}} \cdot \frac{T_0^{\text{B}}}{T_{\text{nor}}^{\text{B}}} - \rho_o^{\text{B}} \cdot \frac{T_0^{\text{B}}}{T_{\text{y} \times}^{\text{B}}}\right]}{\rho_o^{\text{B}} \cdot \left[\frac{T_{\text{y} \times}^{\text{B}} + T_{\text{nor}}^{\text{B}}}{2T_o^{\text{B}}}\right]^{-1}},
$$
(1.3)

где  $\rho_o^B = 1.29$  кг/м<sup>3</sup> – плотность воздуха при температуре  $T_0^B = 273$  К;  $h$ – разность высот расположения приточного и вытяжного отверстий, M:

 $F$ – площадь отверстия для прохода воздуха, м<sup>2</sup>;

 $\mu$  – коэффициент расхода, зависящий от положения открытия жалюзи вытяжного отверстия, равный 0,33 при угле раскрытия жалюзи 30°;  $0,60$  – при угле раскрытия 45° и 0,8 – при 90°.

<span id="page-6-0"></span> $g = 9.8$  м/с<sup>2</sup>- ускорение свободного падения.

### Задача 1.1

В помещении объемом A×B×H (м3) установлено N компьютеров (системный блок и монитор, размером D дюймов, при постоянном включении). За каждым компьютером работает один оператор (физическая нагрузка - легкая). Также в помещении находятся (в спящем режиме): настольный лазерный принтер, сканер, факс и офисный копировальный аппарат (см. табл. 1.3). Принимая, что оптимальным условиям работы оператора соответствует температура 22 °С, определить необходимую производительность (расход) приточно-вытяжной естественной вентиляции, площадь вытяжных проемов и кратность воздухообмена. Перепад высот приточного (окно) и вытяжного (решетка с жалюзи) отверстий принять 1 м.

Таблица 1.3

### Варианты исходных данных для расчета естественной общеобменной вентиляции

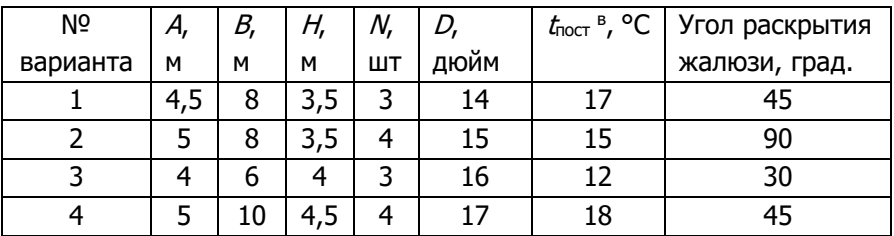

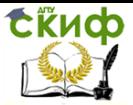

|    |    |    |     |   |    | . .<br>. |    |
|----|----|----|-----|---|----|----------|----|
|    | 6  | 8  |     | 6 | 18 | 15       | 90 |
| 6  | 5  |    | ∍   | 5 | 23 | 16       | 30 |
|    | 10 |    | ર   | 6 | 27 | 13       | 45 |
| 8  | 6  | 13 | 2,5 | 2 | 21 | 14       | 90 |
| 9  | 8  | 10 | 3,5 | 3 | 24 | 20       | 45 |
| 10 |    | 8  | 4,5 | 4 | 16 | 19       |    |

Продолжение таблицы 1.3

### <span id="page-7-0"></span>**1.3 РАСЧЕТ МЕСТНОЙ ВЫТЯЖНОЙ ВЕНТИЛЯЦИИ**

### **1.3.1 Расчет бортовых отсосов**

<span id="page-7-1"></span>Бортовые отсосы устанавливают главным образом у производственных ванн, представляющих собой открытые резервуары, чаще всего четырехугольной формы, наполненные разного рода растворами. Вредные выделения из производственных ванн могут выделяться в виде паров кислот, щелочей и различных газов.

Наиболее действенным методом защиты персонала от вредных выделений является полное укрытие ванны. Однако по технологическим соображениям это возможно крайне редко. Большое распространение получили отсосы по бортам ванны в виде сплошной щели, называемой бортовым отсосом.

Принцип работы бортового отсоса состоит в том, что всасываемый с большой скоростью через узкую заборную щель отсоса воздух образует над зеркалом раствора сильную горизонтальную струю, которая сбивает с вертикального пути выбрасываемые из раствора газы и капли и этим заставляет основную массу капель упасть обратно в ванну, а газы и остальные капли увлекаются в отсос.

Горизонтальная струя бортового отсоса быстро ослабевает с удалением от заборной щели, поэтому однобортный отсос делают только при ширине ванны не более 600 мм. Наиболее широких ваннах устанавливают отсосы с двух противоположных сторон ванны (двубортные).

В зависимости от типа ванн применяют местные отсосы с щелью всасывания в горизонтальной плоскости (опрокинутые) и в вертикальной плоскости (простые или обычные), кроме того, используются бортовые отсосы с передувкой (рис. 1.1). Обычные отсосы применяют

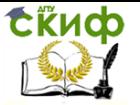

если уровень жидкости находится ниже верхнего уровня борта ванны на 80...150 мм. При более низком уровне жидкости, а также при подвижности воздуха в помещении свыше 0,4 м/с рекомендуется использовать опрокинутые бортовые отсосы. При прочих равных условиях они наиболее эффективны, требуют значительно меньшего расхода воздуха по сравнению с обычными. В качестве недостатка опрокинутых бортовых отсосов можно отметить возможное затенение ими части зеркала ванны. Бортовые отсосы с передувкой могут существенно (почти в три раза) сократить необходимый объем воздуха по сравнению с бортовыми отсосами без передувки. Однако отсосы с передувками находят ограниченное применение, так как в случае нарушения требуемого соотношения между объемами подаваемого и удаляемого воздуха приточная струя может способствовать раздуванию вредных вешеств в помешении.

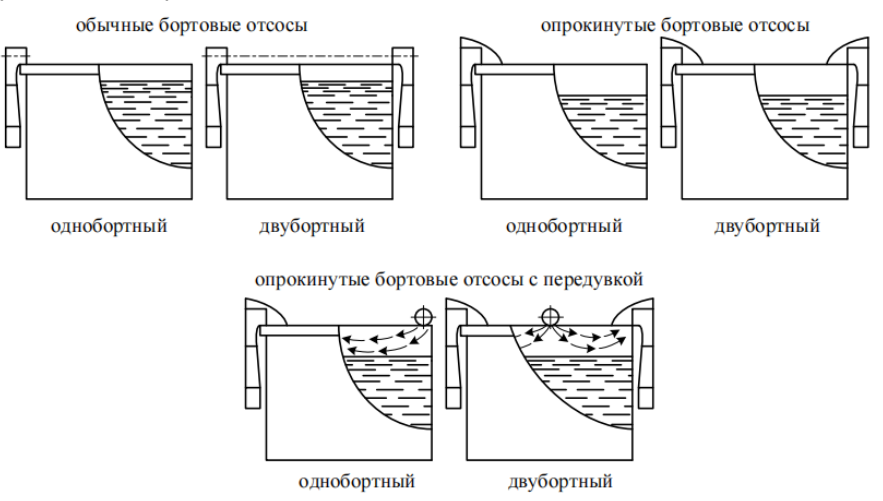

Рисунок 1.1 Схемы бортовых отсосов

Бортовые отсосы располагают по длинным сторонам ванн.

Расход воздуха, удаляемого бортовыми отсосами без передувки с щелью всасывания в горизонтальной или вертикальной плоскости, следует определять по формуле:

$$
L = 1400 \cdot \left(0,53 \cdot \frac{b \cdot l}{b + l} + h\right)^{\frac{1}{3}} \cdot b \cdot l \cdot k_{\Delta t} \cdot k_{T} \cdot k_{1} \cdot k_{2} \cdot k_{3} \cdot k_{4},\qquad(1.4)
$$

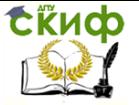

где  $L$  – расход воздуха, удаляемого бортовыми отсосами, м $3/4$ ;

 $b$  – внутренняя ширина ванны, м;

 $l$  – внутренняя длина ванны, м;

 $h$  – расстояние от зеркала раствора до борта ванны, м;

 $k_{\Delta t}$  – коэффициент, учитывающий разность температур раствора в ванне  $t_5$  и воздуха в помещении  $t_1$  (табл. 1.4);

 $k<sub>T</sub>$  – коэффициент, учитывающий токсичность и интенсивность выделения вредных веществ (табл. 1.5);

 $k_1$  – коэффициент, учитывающий тип отсоса ( $k_1=1$  для двубортного;  $k_1 = 1.8$  для однобортного);

 $k<sub>2</sub>$  – коэффициент, учитывающий воздушные перемешивания раствора  $(k_2 = 1)$  без перемешивания; при наличии барботажа  $k_2 = 1.2$ );

 $k<sub>3</sub>$  – коэффициент, учитывающий укрытие зеркала раствора поплавками (в отсутствии  $k_3 = 1$ , при укрытии шариками  $k_3 = 0.75$ );

 $k_4$  – коэффициент, учитывающий укрытие зеркала пенным слоем, путем введения добавок – поверхностно активных веществ (ПАВ) (в отсутствии  $k_4 = 1$ , при наличии  $k_4 = 0.5$ ).

Исходя из рассчитанного расхода воздуха, выбирают вентилятор и определяют мощность электродвигателя к нему.

Таблица 1.4

### **Коэффициент учета разности температур раствора и воздуха в помещении**

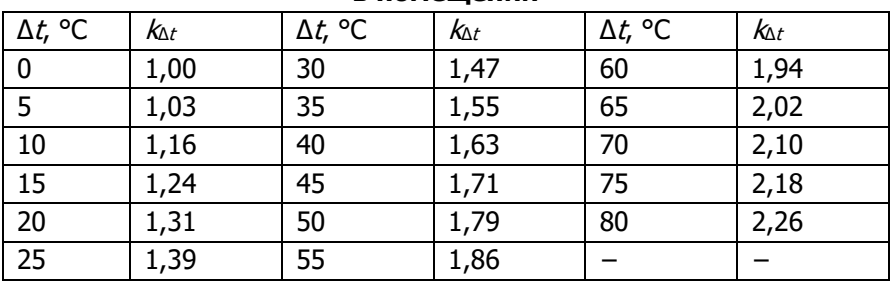

Таблица 1.5

## **Коэффициент учета токсичности и интенсивности выделения**

**вредных веществ**

| руппа ванн |      |      | . .        |      |       |
|------------|------|------|------------|------|-------|
| "          | 2,00 | 1,60 | חר<br>رے ر | 1,00 | u, Ju |

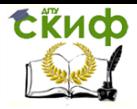

### Таблица 1.6

### **Соответствие групп ванн технологическим процессам**

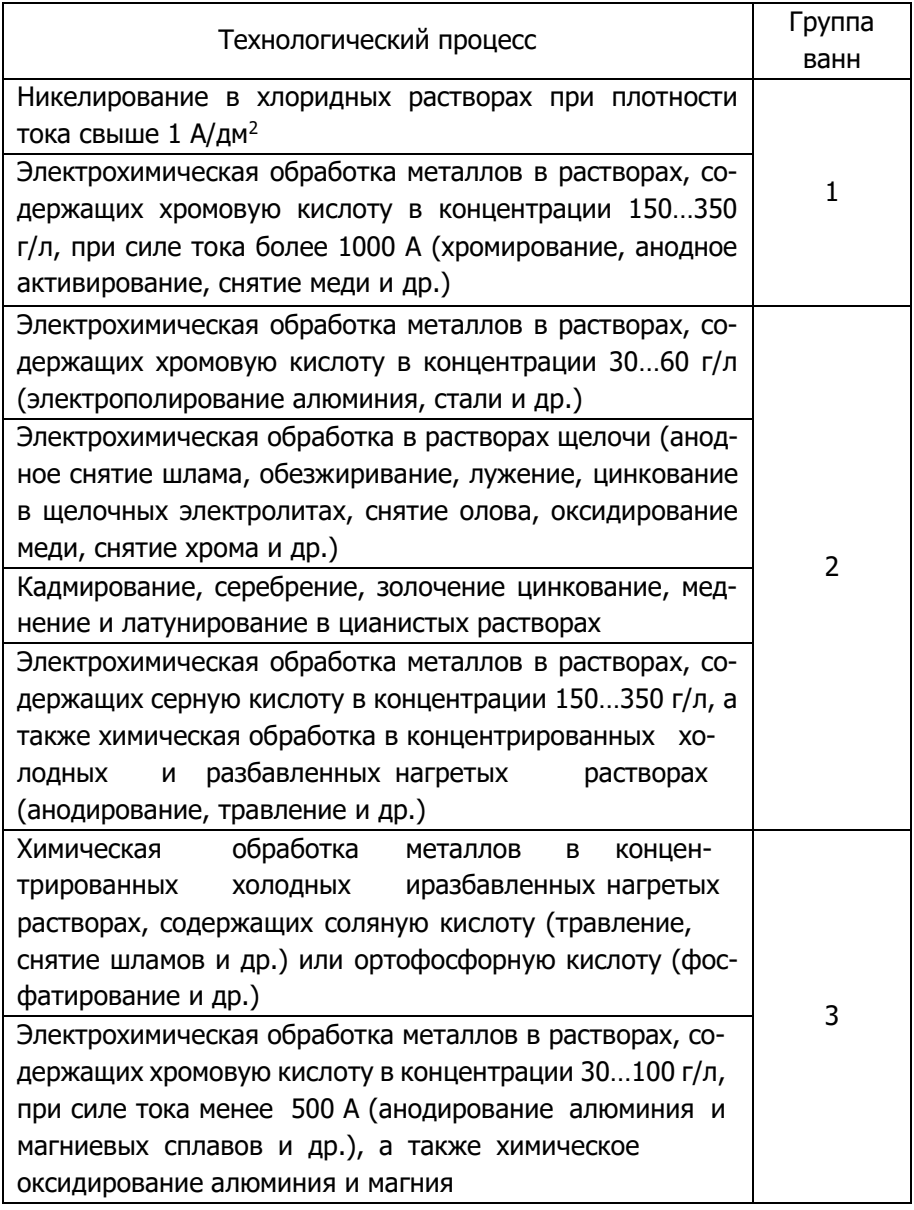

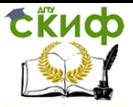

### Продолжение таблицы 1.6

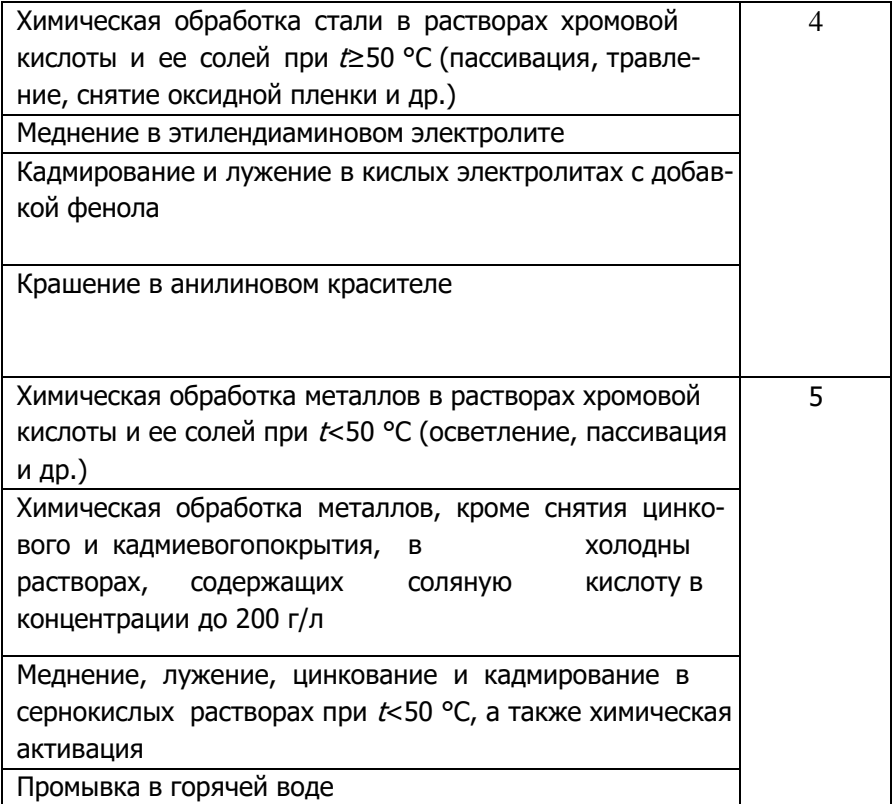

### **1.3.2 Расчет вытяжного шкафа**

<span id="page-11-0"></span>Методика расчета вытяжных шкафов определяется наличием или отсутствием в них тепловых потоков и сводится к определению расхода воздуха и кратности воздухообмена в вытяжном шкафу. Важным параметром является также скорость подсоса воздуха в рабочем (открытом) проеме. Чем вреднее вещество, тем больше должна быть скорость воздуха в открытом проеме и кратность воздухообмена.

Исходя из рассчитанного расхода воздуха, выбирают вентилятор и определяют мощность электродвигателя к нему.

*Расход удаляемого воздуха*  $L_{T}$  (м $^{3}/$ ч) при наличии в вытяжном шкафу тепловых потоков определяют по формуле:

$$
L_T = 1150\sqrt[3]{h_1 \cdot Q \cdot F^2},\tag{1.5}
$$

где  $h_1$  – высота открытого проема вытяжного шкафа (отверстия);

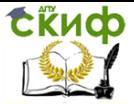

 $0$  – количество теплоты, поглощаемой воздухом внутри шкафа в единицу времени, Вт;

 $\mathcal{F}-$  площадь отверстия, м<sup>2</sup>.

*Расход удаляемого воздуха L*<sub>в</sub> (м<sup>3</sup>/ч) при отсутствии в вытяжном шкафу тепловых выделений определяют по скорости его движения в открытом проеме по формуле:

$$
L_{\rm B} = 3600 \cdot F \cdot \nu,\tag{1.6}
$$

где  $v$  – скорость движения воздуха в открытом проеме, м/с.

При наличии и тепловых выделений, и вредных веществ расход удаляемого воздуха определяют независимо для тепла и для вредных веществ, затем выбирают из них максимальное значение и расчет проводят по нему  $(max(L_T, L_B))$ .

Скорость движения воздуха в открытом проеме (подсос воздуха) определяют в зависимости от рода операций и характера воздействия вредных веществ на человека, или же в зависимости от предельно допустимой концентрации (ПДК) газов, паров, пыли и др. веществ, с которыми проводится работа в вытяжном шкафу, по справочным данным (табл. 1.7 [3,4] и 1.8).

Таблица 1.7

| Вещество                             | ПДК,<br>$MT/M^3$      | Класс<br>опасности | Агрегат.<br>состояние |
|--------------------------------------|-----------------------|--------------------|-----------------------|
| Азота окислы (в пересчете на $NO2$ ) | 5                     | $\mathcal{D}$      | Π                     |
| Бензин                               | 100                   | 4                  | Π                     |
| Бензол                               | 15                    | $\overline{c}$     | Π                     |
| Водорода хлорид (соляная кислота)    | 5                     | $\overline{c}$     | Π                     |
| Водорода цианид (синильная кислота)  | 0,3                   |                    | Π                     |
| Кадмия окись                         | 0,1                   |                    | a.                    |
| Кислота азотная+                     | $\mathcal{D}_{\cdot}$ | 3                  | a                     |
| Кислота серная+                      |                       | $\mathfrak{D}$     | a.                    |
| Марганец                             | 0,3                   | $\mathfrak{D}$     | a.                    |
| Медь                                 |                       | $\mathcal{D}$      | a.                    |
| Мышьяковый и мышьяковистый           | 0,3                   | $\mathfrak{D}$     | a                     |
| ангидрид                             |                       |                    |                       |

**ПДК вредных веществ в воздухе рабочей зоны**

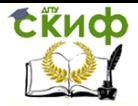

### Продолжение таблицы 1.7

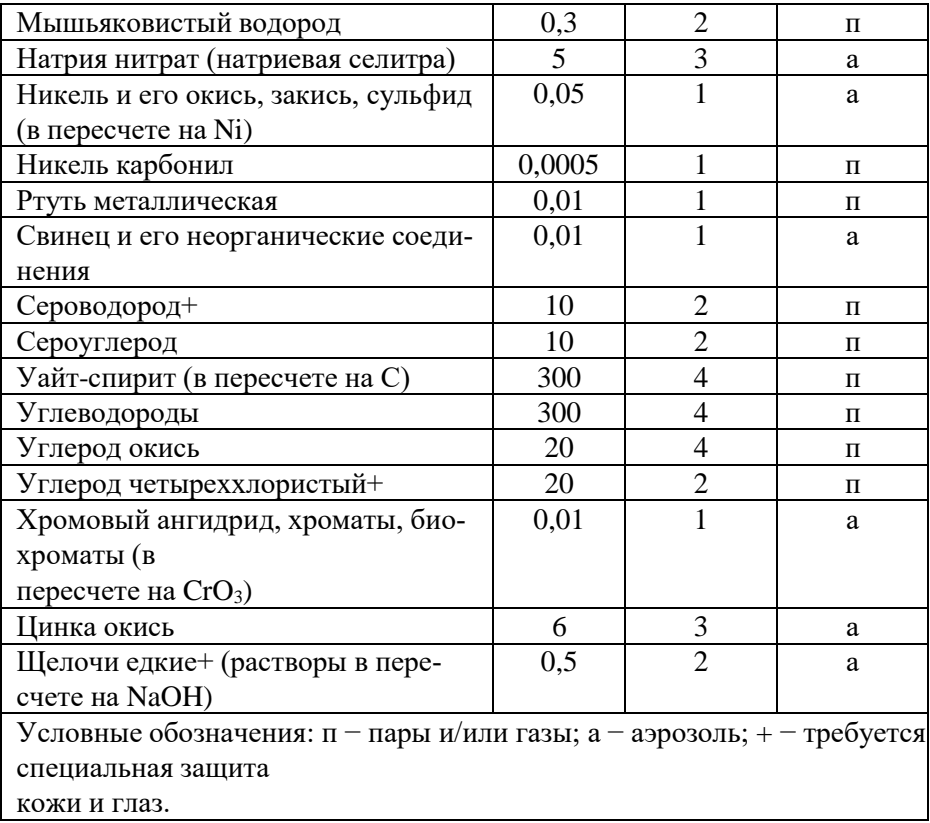

Таблица 1.8

### **Скорость подсоса воздуха в вытяжных шкафах и кратность воздухообмена для различных вредных веществ**

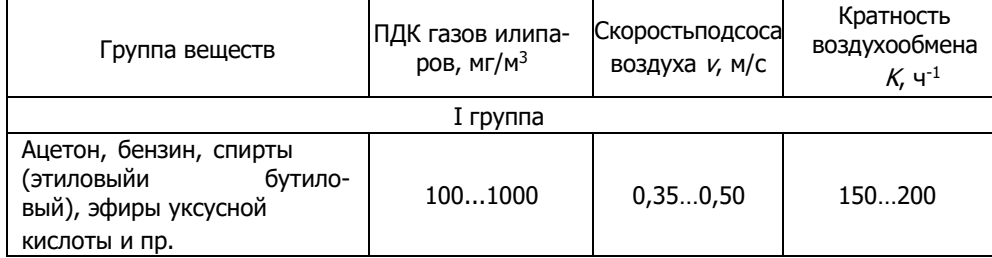

Продолжение таблицы 1.8

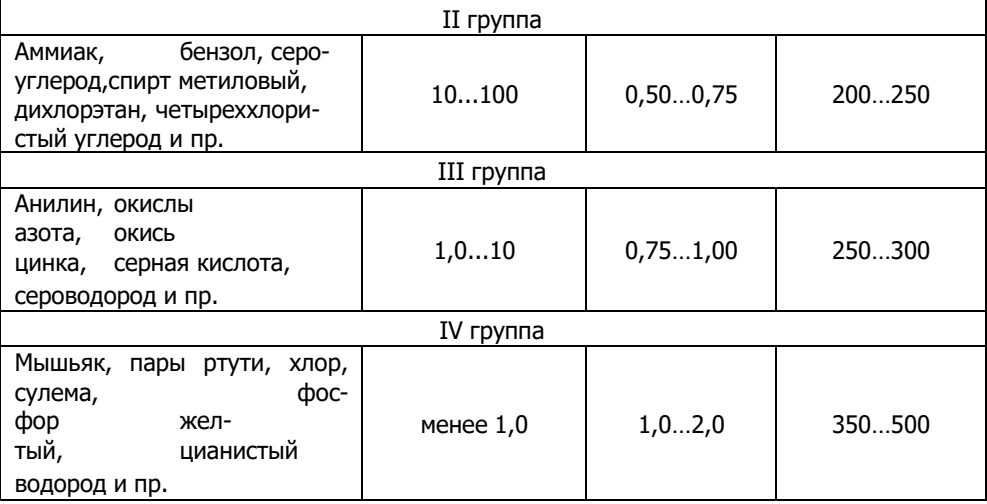

Рекомендуется принимать для расчета максимальное значение скорости движения воздуха данной группы вредных веществ в указанном интервале.

Кратность воздухообмена в вытяжном шкафу определяется по формуле (1.1) (где  $L$  — это  $L_{_{\rm T(B)}}$ , м $^3$ /ч, а  $\mathit{V}-$  объем шкафа, м $^3$ ).

Зная величину  $K$  по табл. 1.8 можно определить с какой группой веществ можно проводить работу.

Расчетная кратность воздухообмена не должна быть меньше приведенной в таблице 1.8.

### <span id="page-14-0"></span>**1.3.3 Выбор вентилятора и определение мощности электродвигателя**

При выборе вентилятора следует ориентироваться на центробежные вентиляторы низкого давления (до 1000 Па) типа Ц 4−70 с коэффициентом полезного действия (КПД) 0,6...0,8. Основные характеристики вентилятора − давление, создаваемое вентилятором P (Па), количество оборотов в минуту n (об/мин), КПД и окружную скорость колеса  $v_0$  (м/с) можно определить по номограмме (см. рис. 1.2).

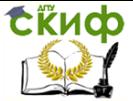

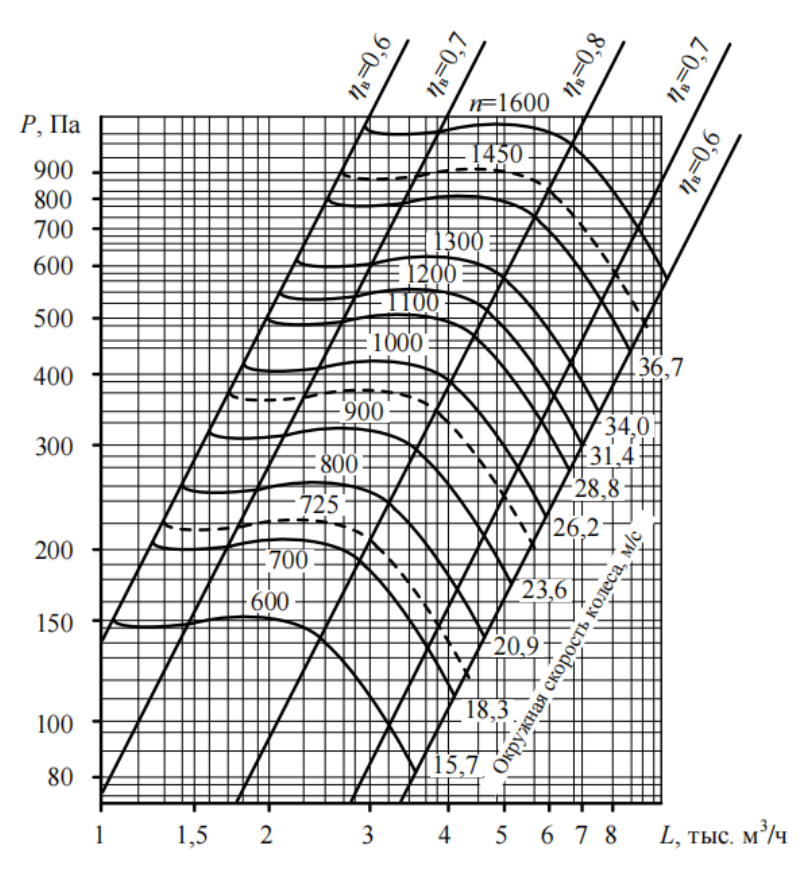

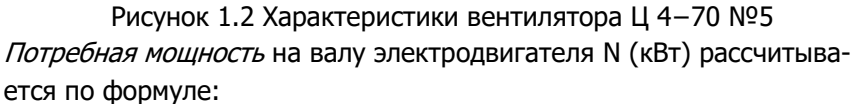

$$
N = \frac{L \cdot P}{3600 \cdot 1020 \cdot \eta_{\rm B} \cdot \eta_{\rm n}},\tag{1.7}
$$

где  $L$  – производительность вентилятора (расход), м3/ч;  $P$  – давление, создаваемое вентилятором, Па;

 $\eta_s$  – КПД вентилятора (принимается по характеристике вентилятора);  $\eta_n$  – КПД привода, который при плоскоременной передаче равен 0,9; при клиноременной – 0,95; при непосредственной установке колеса на валу двигателя – 1,0; при присоединении колеса через муфту – 0,98.

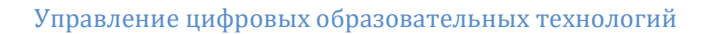

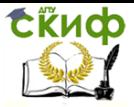

Установочная мощность N<sub>уст</sub> (кВт) электродвигателя:

$$
N_{\text{ycr}} = \alpha \cdot N,\tag{1.8}
$$

где  $\alpha$  – коэффициент запаса мощности (принимается по таблице 1.9) Таблица 1.9

### Коэффициент запаса мошности вентиляторов

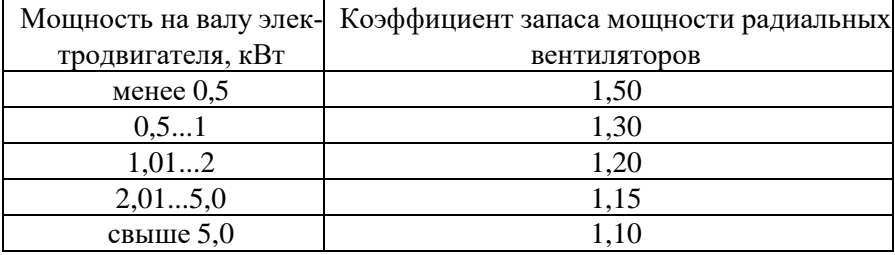

### Алгоритм выбора вентилятора и определения мошности электродвигателя

 $\mathbf{1}$ . По рис. 1.2 определить давление  $P$  (Па), создаваемое вентилятором, и режим его работы (п, об/мин), предварительно определив расход удаляемого вытяжным устройством воздуха и принимая КПД вентилятора 0,6...0,8.

2. Определить потребную мощность электродвигателя к вентилятору  $N$ (кВт) по формуле (1.7).

Определить установочную мощность электродвигателя  $N_{\text{c}T}$  $\mathcal{R}$ (кВт) по формуле (1.8).

### Задача 1.2

<span id="page-16-0"></span>Подобрать для ванны обычный бортовой отсос, обеспечивающий удаление вредных выделений от технологического процесса (варианты заданий приведены в табл. 1.10). Установить характеристики вентилятора и определить установочную мощность электродвигателя.

### Задача 1.3

<span id="page-16-1"></span>В вытяжном шкафу объемом /xbxh (м<sup>3</sup>) проводится работа с вредным веществом (см. табл. 1.11). Дверка вытяжного шкафа шириной  $I_1$  (м) открыта на высоту  $h_1$  (м). Определить расход удаляемого воздуха из вытяжного шкафа (приняв, что 10 % не удаляется, а поступает непосредственно в помешение), кратность воздухообмена, характеристики вентилятора и рассчитать установочную мощность электродвигателя к нему.

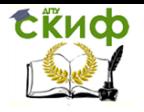

Таблица 1.10

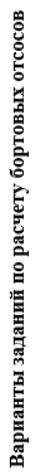

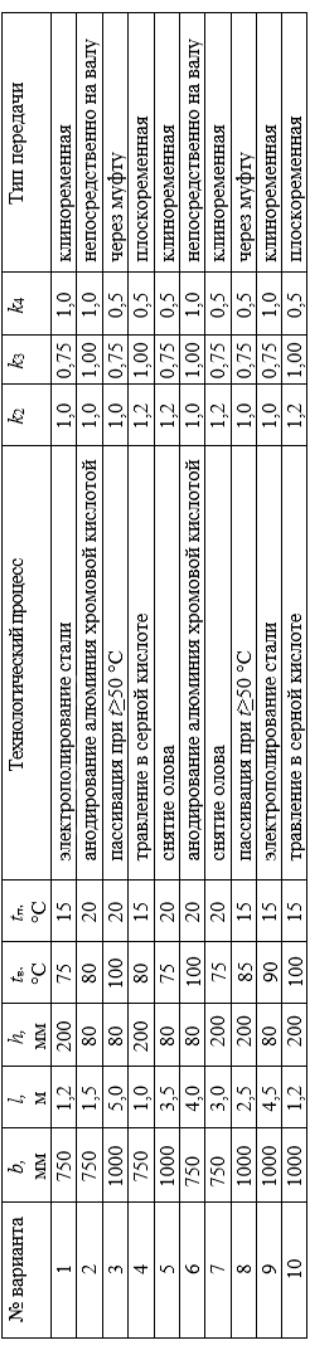

# Варианты заданий по расчету вытяжного шкафа

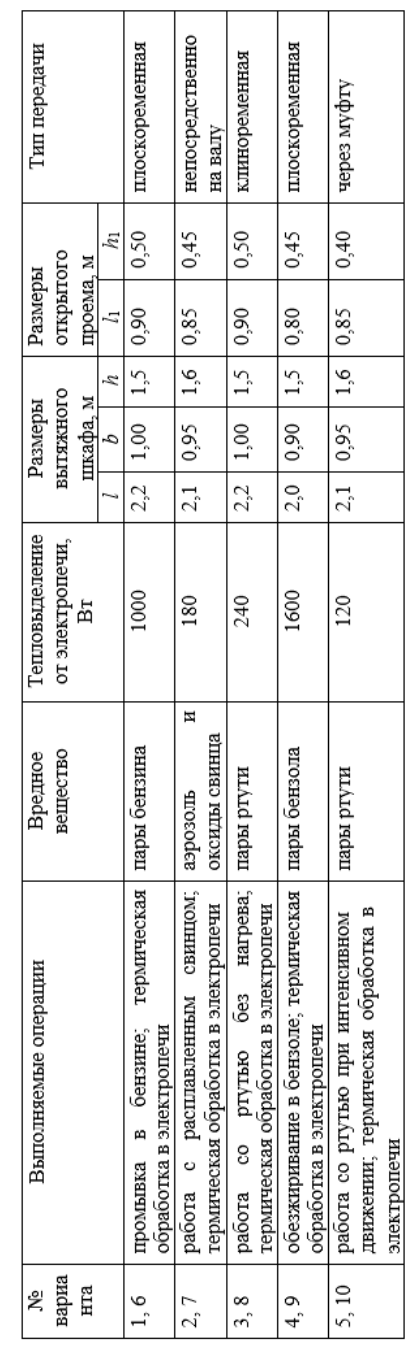

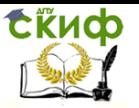

### **ЛИТЕРАТУРА**

<span id="page-18-0"></span>1. СП 7.13330.2013 «Отопление, вентиляция и кондиционирование. Требования пожарной безопасности.» 21 февраля 2013 года.

2. Md. Absar Alam, Rajan Kumar, Anil Singh Yadav. Recent developments trends in HVAC (heating, ventilation, and air-conditioning) systems: A comprehensive review. Materials Today, February 2023, p. 33-43.

3. ГОСТ 12.1.005−88 «Общие санитарно-гигиенические требования к воздуху рабочей зоны» − М.: ВГУП «Стандартинформ», 2006 г.

4. ГН 2.2.5.1313−03 «Предельно допустимые концентрации (ПДК) вредных веществ в воздухе рабочей зоны» - М.: Минздрав России, 2003 г.

5. Справочник проектировщика. Часть III. Вентиляция и кондиционирование воздуха / Под ред. И.Г. Староверова. – М.: Стройиздат, 1992 г. – 321 с.